# **ИССЛЕДОВАНИЕ ТЕПЛОВОЙ СХЕМЫ КОТЕЛЬНОЙ С ВОДОГРЕЙНЫМИ КОТЛАМИ**

**Тамбов Издательский центр ФГБОУ ВО «ТГТУ» 2023**

Министерство науки и высшего образования Российской Федерации

**Федеральное государственное бюджетное образовательное учреждение высшего образования «Тамбовский государственный технический университет»**

## **ИССЛЕДОВАНИЕ ТЕПЛОВОЙ СХЕМЫ КОТЕЛЬНОЙ С ВОДОГРЕЙНЫМИ КОТЛАМИ**

Методические указания к лабораторной работе для студентов, обучающихся по направлению 13.03.01 «Теплоэнергетика и теплотехника», дневной и заочной форм обучения

*Учебное электронное издание*

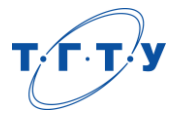

Тамбов Издательский центр ФГБОУ ВО «ТГТУ» 2023

УДК 621.181.14(076) ББК *з*361я73-5 И85

**2**

Рекомендовано Методическим советом университета

Р е ц е н з е н т

Кандидат технических наук, доцент кафедры «Механика и инженерная графика» ФГБОУ ВО «ТГТУ» *П. А. Галкин*

И85 **Исследование** тепловой схемы котельной с водогрейными котлами [Электронный ресурс] : методические указания / сост. А. А. Балашов. – Тамбов : Издательский центр ФГБОУ ВО «ТГТУ», 2023. – 1 электрон. опт. диск (CD-ROM). – Системные требования : ПК не ниже класса Pentium II ; CD-ROM-дисковод ; 1,34 Mb ; RAM ; Windows 95/98/XP ; мышь. – Загл. с экрана.

Содержат рекомендации по выбору тематики, содержанию, выполнению, оформлению результатов и защите курсовой работы по дисциплине «Цифровые устройства и микропроцессоры».

Предназначены для студентов, обучающихся по направлению 11.03.01 «Радиотехника», дневной и заочной форм обучения.

> УДК 621.181.14(076) ББК *з*361я73-5

*Все права на размножение и распространение в любой форме остаются за разработчиком*. *Нелегальное копирование и использование данного продукта запрещено*.

> © Федеральное государственное бюджетное образовательное учреждение высшего образования «Тамбовский государственный технический университет» (ФГБОУ ВО «ТГТУ»), 2023

### **ВВЕДЕНИЕ**

Согласно рабочей программе дисциплины «Источники и системы теплоснабжения» неотъемлемой частью ее является проведение лабораторных работ. Данная лабораторная работа «Исследование тепловой схемы котельной с водогрейными котлами» выполняется студентами, обучающиеся по направлению «Теплоэнергетика и теплотехника», дневной и заочной форм обучения.

В результате выполнения данной лабораторной работы студенты изучают и исследуют тепловую схему котельной с водогрейными котлами для максимально зимнего режима, наиболее холодного месяца, а также летнего режима и выбирают водогрейные котлы для каждого режима.

Дисциплина входит в состав части образовательной программы, формируемой участниками образовательных отношений, а также осваивается следующая компетентность согласно ФОС: «Способен применять типовые методики расчета теплоэнергетических и теплотехнических объектов и систем».

## **ИССЛЕДОВАНИЕ ТЕПЛОВОЙ СХЕМЫ КОТЕЛЬНОЙ С ВОДОГРЕЙНЫМИ КОТЛАМИ**

*Цель работы*: изучить тепловую схему водогрейной котельной в максимально зимнем режиме (МЗР), наиболее холодном месяце (НХМ) и летнем режиме (ЛР), а также выбрать водогрейные котлы для этих режимов в котельной.

#### **Теоретические основы**

Тепловую схему котельной рекомендуется рассчитывать в следующем порядке для водогрейных котлов, работающих в закрытых системах отопления (см. рис. 1 и табл. 1).

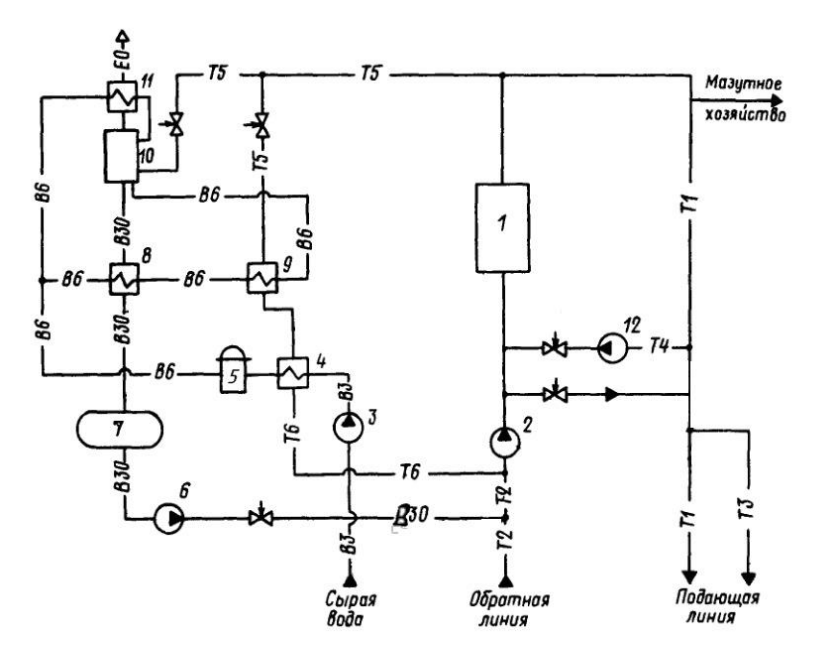

#### **Рис. 1. Тепловая схема котельной:**

 – водогрейный котел; *2* – сетевой насос; *3* – насос сырой воды; – теплообменник для подогрева сырой воды; *5* – химводоочистка (ХВО); – подпиточный насос; *7* – резервуар деаэрированной воды; – охладитель деаэрированной воды; *9* – подогреватель химически очищенной воды (ХОВ); *10* – деаэратор; *11* – охладитель выпара; – рециркуляционный насос

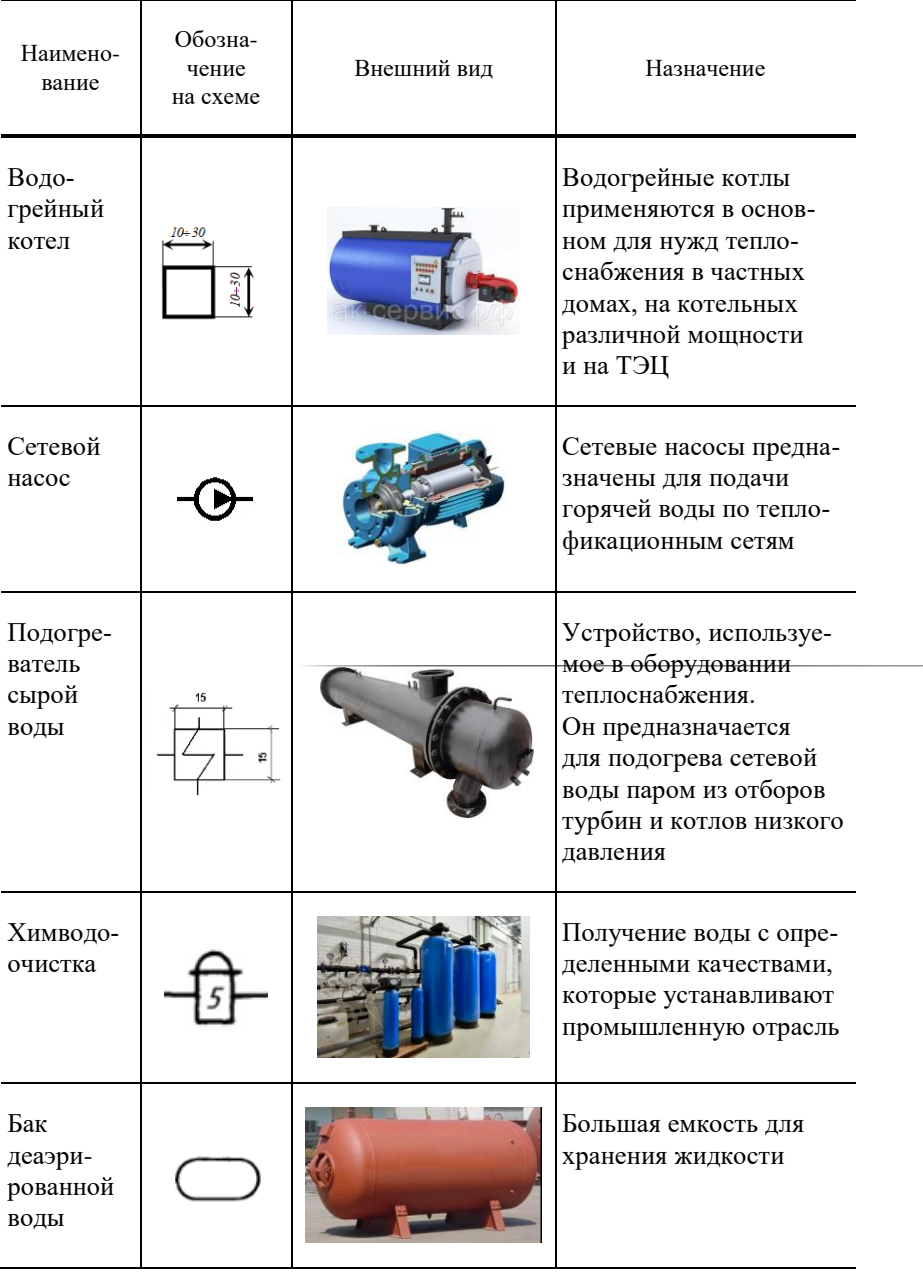

## **1. Обозначения элементов на схеме и их характеристики**

*Продолжение табл. 1*

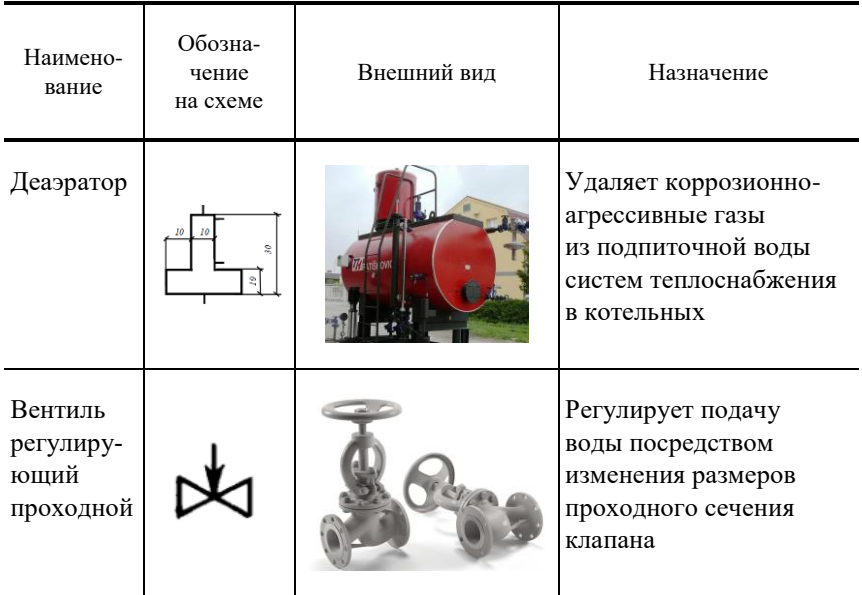

Расчет производится для трех режимов: МЗР, НХМ и ЛР.

1. Коэффициент снижения расхода теплоты на отопление и вентиляцию для режима НХМ определяется по выражению

$$
K_{\text{o.B}} = \frac{t_{\text{BH}} - t_{\text{H}}}{t_{\text{BH}} - t_{\text{p.o}}},
$$
\n(1)

где  $t_{\text{BH}}$  – принятая температура воздуха внутри помещений, °С (ГОСТ 30494–2011);  $t_{\rm p.o}$  – расчетная температура наружного воздуха, °С (СП 131.13330.2020 для температуры воздуха наиболее холодной пятидневки с обеспеченностью 0,92);  $t_{\rm H}$ – температура наружного воздуха для режима НХМ (принимается равной расчетной для вентиляции),  $^{\circ}C$ (СП 131.13330.2020 для температуры воздуха с обеспеченностью 0,94).

2. Температура воды в тепловой сети (ТС) водопровода системы отопления и вентиляции (СОВ), °С:

$$
t_1 = 18 + 64.5K_{\rm o,B}^{0.8} + 67.5K_{\rm o,B} \,. \tag{2}
$$

#### 3. Температура обратной воды в ТС после СОВ, °С:

$$
t_2 = t_1 - 80K_{\text{o.B}}.\tag{3}
$$

4. Теплота СОВ, МВт:

$$
Q_{\scriptscriptstyle{\mathrm{0.B}}} = Q_{\scriptscriptstyle{\mathrm{0}}} + Q_{\scriptscriptstyle{\mathrm{B}}},\tag{4}
$$

где  $\mathcal{Q}_{\rm o}$  – теплота на отопление, МВт;  $\mathcal{Q}_{\rm B}$  – теплота на вентиляцию, МВт.

5. Суммарный расход теплоты на СОВ и горячее водоснабжение (ГВС), МВт:

$$
Q = Q_{o.B} + Q_{\text{TBC}} , \qquad (5)
$$

где  $\mathcal{Q}_{\Gamma\text{BC}}$  – теплота на ГВС, МВт.

6. Расход воды в водопроводе системы теплоснабжения, необходимый для ГВС, т/ч:

– местные теплообменники при параллельном включения

$$
G_{\rm TBC} = \frac{860 Q_{\rm TBC}}{t_1 - t_2} \, ; \tag{6}
$$

– местные теплообменники для МЗР при 2-ступенчатой схеме присоединения

$$
G_{\text{TBC}}^{\text{norm}} = \frac{860 \, Q_{\text{TBC}}}{t_{\text{TBC}}^{\text{norm}}} \, ; \tag{7}
$$

где  $t_{\text{TBC}}^{\text{nop}}$  – температура горячей воды для потребителей, °С;  $t_{\text{CB}}$  – температура сырой воды (принимаемой зимой 5 °С, летом 15 °С).

7. Тепловая нагрузка для подогревателя I ступени, МВт:

$$
Q_{\text{FBC}}^{\text{I}} = 0,00116G_{\text{TBC}}^{\text{norm}}[t_2 - (\Delta t_{\text{B}} + t_{\text{c,B}})],\tag{8}
$$

где  $\Delta t_{\rm B} =$ 10 °C – минимальная разность температур греющей и подогреваемой воды.

Тепловая нагрузка для подогревателя II ступени, МВт:

$$
Q_{\text{TBC}}^{\text{II}} = Q_{\text{TBC}}^{\text{nop}} - Q_{\text{TBC}}^{\text{I}}.
$$
 (9)

#### 8. Расход сетевой воды на местные теплообменники для ЛР, т/ч:

$$
G_{\rm TBC}^{\rm \pi} = \frac{860 Q_{\rm TBC}^{\rm \pi}}{t_1^{\rm \pi} - (\Delta t_{\rm \rm \scriptscriptstyle B} + t_{\rm \scriptscriptstyle CB})},\tag{10}
$$

где  $Q_{\textrm{TBC}}^{\pi}$  – теплота на потребителей в ГВС для ЛР, МВт;  $\,t_{1}^{\pi}$  – температура сетевой воды в прямой линии ГВС при ЛР, °С.

9. Расход сетевой воды на СОВ, т/ч:

$$
G_{o.\text{B}} = \frac{860(Q_o + Q_\text{B})}{t_1 - t_2}.
$$
\n(11)

**7**

10. Расход воды для потребителей на СОВ и ГВС, т/ч:

$$
G_{\text{BH}} = G_{\text{o},\text{B}} + G_{\text{TBC}} \,. \tag{12}
$$

11. Температура обратной сетевой воды после потребителей, °С:

– местные теплообменники ГВС для параллельной схемы подключения

$$
t_{\rm o6p}^{\rm norp} = t_2 \; ; \tag{13}
$$

– местные теплообменники для МЗР и НХМ при 2-ступенчатой (последовательной или смешанной) схеме подключения

$$
t_{\rm o6p}^{\rm norp} = t_2 - \frac{860 Q_{\rm TBC}^{\rm I}}{G_{\rm BH} \eta};
$$
\n(14)

– температура для ЛР при той же схеме

$$
t_{\rm o6p}^{\rm norp} = t_1 - \frac{860 Q_{\rm TBC}^{\rm n}}{G_{\rm rsc}^{\rm n} \eta},\qquad(15)
$$

где  $\eta = 0.8$  – коэффициент полезного действия подогревателя.

12. Расход подпиточной воды с утечками из теплосети и абонентской системы, т/ч:

$$
G_{\rm yr} = 0.01 K_{\rm T.C} G_{\rm BH} , \qquad (16)
$$

где  $K_{\text{TC}} = 1,5...2,0\%$  – потери воды в закрытых системах отопления и системах потребителей от часового расхода воды внешними потребителями.

13.Количество сырой воды, подаваемой на очистную станцию, т/ч:

$$
G_{\rm c} = (1, 25...1, 30) G_{\rm yr} \,. \tag{17}
$$

14. При установке деаэратора с давлением 0,12 МПа и температурой деаэраторной воды около 104 °С определяем температуру химически очищенной воды (XOB) после охладителя воды деаэратора, °С:

$$
t''_{XOB} = \frac{G_{\text{yr}}}{G'_{XOB}} \left( t'_{\text{no,nn}} - t''_{\text{no,nn}} \right) \eta + t'_{XOB} , \qquad (18)
$$

где  $t'_{\text{XOB}} = 20 \text{ °C} - \text{remneparypa cubpой воды до XBO; } t'_{\text{noqn}} - \text{remneparypa}$ подпиточной воды после деаэратора, °C;  $t''_{\text{no_\text{III}}}$  = 70 °C – температура подпиточной воды после охладителя деаэратора;  $G_\mathrm{XOB}^\prime$  – предварительно принятый расход ХОВ, т/ч.

15. Температура ХОВ на входе в деаэратор, °С:

$$
t_{XOB}^{\pi} = \frac{G_{\text{rp}}^{\text{no}}}{G'_{XOB}} \left( t_1^{\text{B}.\text{K}} - t_{\text{rp}}'' \right) \eta + t_{XOB}'' \,, \tag{19}
$$

где под *G*гр – расход греющей воды на подогреватель ХОВ (задается), т/ч;  $t_1^{\text{\tiny{B,K}}}$  – температура воды на выходе из котла, °C;  $t_{\text{rp}}''$  – температура греющей воды после подогревателя ХОВ (задается), °С (принимают на 4...6 °С выше температуры насыщения при давлении в деаэраторе).

16. Температура сырой воды перед ХВО, °С:

$$
t'_{XOB} = \frac{G_{\rm rp}^{\rm noq}}{G_{\rm c.B}} \left( t''_{\rm rp} - t''_{\rm noqn} \right) \eta + t_{\rm c.b} \,. \tag{20}
$$

17. Расход на деаэратор греющей воды, т/ч:

$$
G_{\rm rp}^{\rm \pi} = \frac{G_{\rm yr} t'_{\rm no, \rm mn} - G'_{\rm XOR} t_{\rm XOR}^{\rm \pi}}{t_{\rm i}^{\rm \rm \pi}} \,. \tag{21}
$$

18. Расход на подпитку тепловой сети ХОВ, т/ч:

$$
G_{\text{XOB}} = G_{\text{yr}} - G_{\text{rp}}^{\text{A}}.
$$

19. Теплота сырой воды на ее подогрев, МВт:

$$
Q_{\rm c,B} = 0.00116 \, G_{\rm c,B} \frac{(t'_{\rm XOR} - t_{\rm c,B})}{\eta} \,. \tag{23}
$$

20.1. Теплота ХОВ на подогрев, МВт:

$$
Q_{XOB} = 0.00116 \, G'_{XOB} \frac{(t_{XOB}^{\pi} - t'_{XOB})}{\eta}.
$$
 (24)

20.2. Теплота на деаэратор, МВт:

$$
Q_{\rm r} = 0.00116 \, G_{\rm rp}^{\rm r} \frac{\left(t_{\rm I}^{\rm a. \rm K} - t'_{\rm no, \rm m}\right)}{\eta} \,. \tag{25}
$$

20.3. Теплота на подогрев ХОВ в охладителе деаэрированной воды, МВт:

$$
Q_{\text{ox}n} = 0.00116 \, G'_{\text{XOB}} \frac{(t''_{\text{XOB}} - t'_{\text{XOB}})}{\eta} \,. \tag{26}
$$

20.4. Теплота на подогрев мазута, МВт:

$$
Q_{\rm M} = B c_{\rm M} \frac{\left(t_{\rm M}'' - t_{\rm M}'\right)}{\eta \cdot 10^3} \,,\tag{27}
$$

где *B* – расход мазута на котлы, кг/с;  $c_{\text{m}} = 2 \text{ K} \mu \text{K} / (\text{K} \cdot \text{K})$  – удельная массовая теплоемкость мазута;  $t''_{\text{M}}$  и  $t'_{\text{M}}$  – температуры мазута после подогревателя и перед ним, °С.

21. Общая теплота в котельной, МВт:

$$
\sum Q = Q + Q_{\rm c, B} + Q_{\rm XOB} + Q_{\rm A} + Q_{\rm M} - Q_{\rm o, II} \,. \tag{28}
$$

22. Расход воды в котлах, т/ч:

$$
G_{\rm k} = \frac{860 \sum Q}{t_1^{\rm B.K} - t_2^{\rm B.K}}.
$$
\n(29)

23. Расход оборотной воды, т/ч:

$$
G_{\text{peu}} = \frac{G_{\text{k}} \left(t_2^{\text{BK}} - t_{\text{off}}^{\text{no},1}\right)}{t_1^{\text{BK}} - t_{\text{off}}^{\text{no},1}}.
$$
(30)

24. Расход воды на байпас, т/ч:

$$
G_{\text{nep}} = \frac{G_{\text{B,H}}(t_1^{\text{B,K}} - t_1)}{t_1^{\text{B,K}} - t_{\text{o6p}}^{\text{noA}}}.
$$
 (31)

25. Расход воды через обратную линию от потребителей, т/ч:

$$
G_{\text{off}} = G_{\text{BH}} - G_{\text{yr}} . \tag{32}
$$

26. Расчетный расход воды котлами, т/ч:

$$
G'_{\scriptscriptstyle{K}} = G_{\scriptscriptstyle{BH}} + G_{\scriptscriptstyle{TP}}^{\scriptscriptstyle{TOJ}} + G_{\scriptscriptstyle{PEU}} - G_{\scriptscriptstyle{Rep}}.
$$
 (33)

27. Расчетный расход по прямой линии к потребителям, т/ч:

$$
G' = G'_{\rm K} - G_{\rm rp}^{\rm A} - G_{\rm rp}^{\rm noa} - G_{\rm peu} + G_{\rm nep} \,. \tag{34}
$$

28. Разница между ранее выявленным и скорректированным потреблением воды потребителями, %:

$$
\Delta G = \frac{G_{_{\rm BH}} - G'}{G_{_{\rm BH}}} 100\% \,. \tag{35}
$$

Расчет считается завершенным, если разница составляет менее 3%.

Рассмотрим пример расчета тепловой схемы котельной с водогрейным котлом для закрытой системы отопления. Котельные необходимы для отопления, вентиляции и горячего водоснабжения жилых зданий. Котельная расположена в городе Тамбове и работает на природном газе. Основа расчета СП 89.13330.2016 для трех режимов: МЗР, НХМ и ЛР. Принята двухступенчатая последовательная схема подогрева воды у абонентов для ГВС. Деаэрация ХОВ производится в деаэраторе при давлении 0,12 МПа. Тепловые сети работают по температурному графику 110/70.

Основные исходные и принятые для расчета данные приведены в табл. 2.

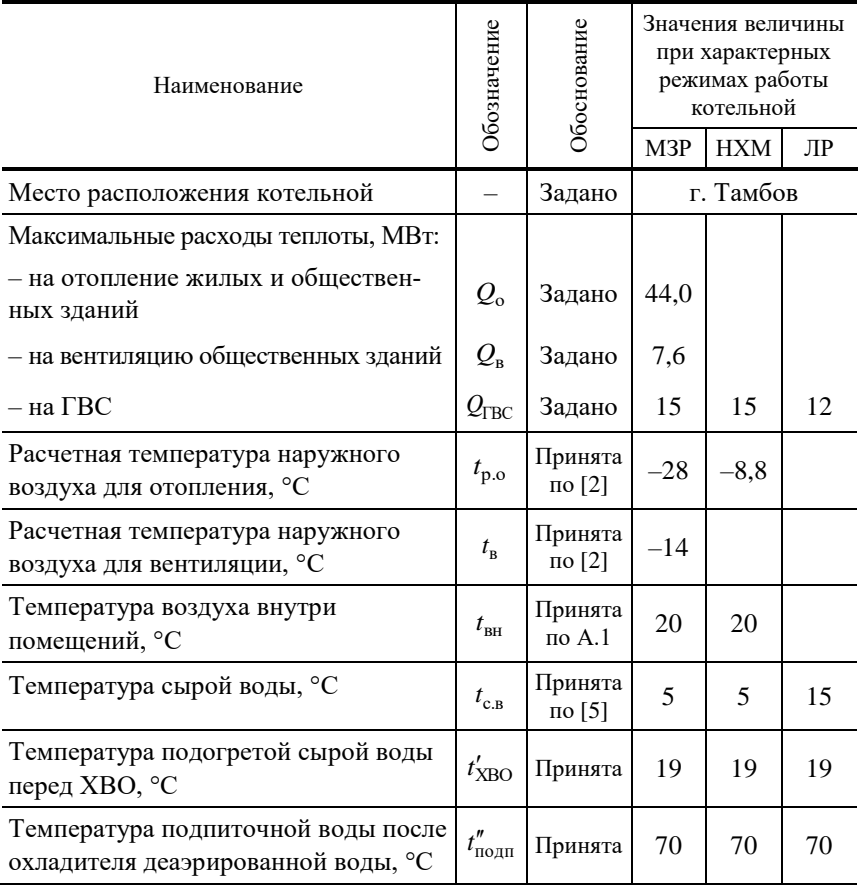

### **2. Исходные данные для расчета тепловой схемы котельной, работающей на закрытую систему теплоснабжения (рис. 1)**

*Продолжение табл. 2*

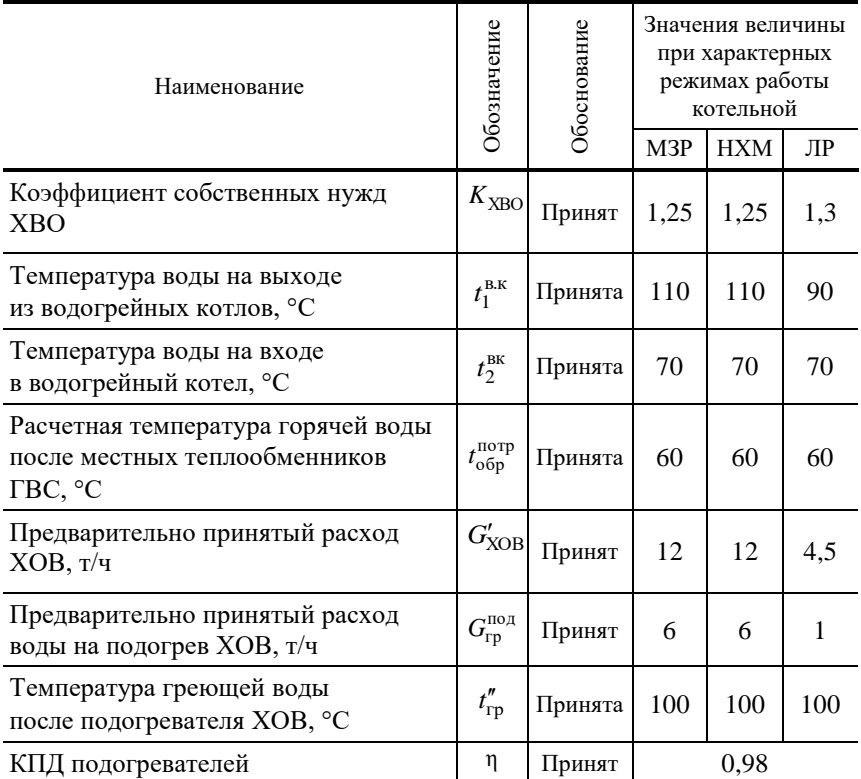

При расчете тепловой схемы в нижеуказанной последовательности определяются в программе MATLAB:

1. Коэффициент снижения расхода теплоты на отопление и вентиляцию для режима НХМ вычисляют по формуле (1):

```
>> *ИССЛЕДОВАНИЕ ТЕПЛОВОЙ СХЕМЫ КОТЕЛЬНОЙ С ВОДОГРЕЙНЫМИ КОТЛАМИ
%Исходные данные:
tvn = 20; % Температура воздуха внутри помещений
tn = - 14; % Расчетная температура наружного воздуха для вентиляции
tro = - 25; %Расчетная температура наружного воздуха для отопления
% Коэффициент снижения расхода теплоты на отопление и вентиляцию
% для режима наиболее холодного месяца
Kov = (tvn-tn) / (tvn-tro)Kov =0.7556
```
Для дальнейших расчетов принимаем  $K_{\text{o.B}} = 0.6$  .

2. Температура воды (°С) в подающей линии на нужды отопления и вентиляции для режима НХМ вычисляют по формуле (2):

```
>> %Температура воды в подающей линии на нужды отопления и вентиляции
%для режима наиболее холодного месяца
t1nhm = 18+64.5*(Kovpr)^0.8+67.5*Kovprt1nhm =101.3628
```
3. Температура обратной воды (°С) после систем отопления и вентиляции для режима НХМ вычисляют по формуле (3):

```
>> % Температура обратной воды после систем отопления и вентиляции
% для режима наиболее холодного месяца
t2nhm = t1nhm-80*(Kovpr)t2nhm =53.3628
```
4. Отпуск теплоты (МВт) на отопление и вентиляцию вычисляют по формуле (4):

– для МЗР

```
>> %Исходные данные:
% Максимальный расход теплоты на отопление жилых
% и общественных зданий
Q_0 = 44;% Максимальный расход теплоты на вентиляцию общественных зданий
Qv = 7.6;
% Отпуск теплоты на отопление и вентиляцию для максимально-зимнего
% режима
Quw<sub>z</sub> = Qo+QvDownzr =51,6000
```
– для режима НХМ

```
>> % Отпуск теплоты на отопление и вентиляцию для режима наиболее
% холодного месяца
Qovnhm = (Qo+Qv) * KovprOovnhm =30.9600
```
5. Суммарный отпуск теплоты (МВт) на нужды отопления, вентиляции и ГВС вычисляют по формуле (5):

– для МЗР

```
>> %Исхолные ланные:
% Максимальный расход теплоты на ГВС жилых
% и общественных зданий
Qavs = 15;
% Суммарный отпуск теплоты на нужды отопления, вентиляции и ГВС
% для максимально-зимнего режима
Qmzr = Qovmzr + QqvsOmz =66.6000
```
– для режима НХМ

```
>> % Суммарный отпуск теплоты на нужды отопления, вентиляции и ГВС
% для режима наиболее холодного месяца
Qnhm = Qovnhm + QqvsOnhm =45.9600
```
6. Расход воды (т/ч) в подающей линии системы ГВС потребителей для МЗР вычисляют по формуле (7):

```
>> %Исхолные ланные:
% Температура сырой воды
tsv = 5% Температура горячей воды, подаваемой потребителям
tqvspotr = 60;% Расход воды в подающей линии системы ГВС потребителей
% для максимально-зимнего режима
Gqvspotr = 860*Qqvs/ (tqvspotr-tsv)
Ggvspotr =234.5455
```
7. Тепловая нагрузка (МВт) подогревателя I ступени (на обратной линии сетевой воды) для режима НХМ вычисляется по формуле (8):

```
>> %7. Исходные данные:
% Минимальная разность температур греющей и подогреваемой воды
delta = 10;
% Тепловая нагрузка (МВт) подогревателя I ступени
% (на обратной линии сетевой воды) для режима наиболее холодного месяца
QIqvsnhm = 0.00116*Gqvspotr*(t2nhm-(deltv+tsv))QIqvsnhm =10.4375
```
8. Тепловая нагрузка (МВт) подогревателя II ступени для режима НХМ вычисляется по формуле (9):

```
>> %8. Исходные данные:
% Максимальные расходы теплоты на ГВС
Opavc = 15;
% Тепловая нагрузка (МВт) подогревателя II ступени
% для режима наиболее холодного месяца
OIIavsnhm = Opovc-OIavsnhm
OIIavsnhm =
    4.5625
```
9. Расход сетевой воды (т/ч) на местный теплообменник II ступени, т.е. на ГВС, для режима НХМ вычисляется по формуле (6):

```
>> % 9. Расход сетевой волы (т/ч) на местный теплообменник II ступени.
%т.е. на ГВС, для режима наиболее холодного месяца
GIIqvsnhm = 860*QIIqvsnhm/(t1nhm-t2nhm)GIIqvsnhm =81.7452
```
10.Расход сетевой воды (т/ч) на местный теплообменник для ЛР вычисляется по формуле (10):

```
>> % 10. Исходные данные:
% Максимальные расходы теплоты на ГВС на лето
\sigmaavsl = 12;
% Температура воды на выходе из водогрейных котлов летом
t11 = 70:
% Температура сырой воды летом
tsvl = 15;% Расход сетевой воды (т/ч) на местный теплообменник
% для летнего режима
Gqvsl = 860*Qqvsl/(t11-(deltaletvt+tsvl))Gavsl =229.3333
```
11.Расход сетевой воды (т/ч) на отопление и вентиляцию вычисляется по формуле (11):

– для МЗР

```
>> $ 11. Исходные данные:
% Температура воды на выходе из водогрейных котлов
t1mz = 110:
% Температура воды на входе из водогрейных котлов
t2mz = 70;
% Расход сетевой волы (т/ч) на отопление и вентиляцию:
% для максимально-зимнего режима
Govmzr = 860*Oovmzr/(t1mzr-t2mzr)
Govmzr =1.1094e+03
```

```
>> \frac{1}{2} 11.1 Расход сетевой воды (т/ч) на отопление и вентиляцию:
% для режима наиболее холодного месяца
Govnhm = 860*Qovnhm/(t1nhm-t2nhm)Govnhm =554.7000
```
12.Расход сетевой воды (т/ч) на отопление, вентиляцию и ГВС вычисляется по формуле (12):

– для МЗР

```
>> % 12. Расход сетевой воды (т/ч) на отопление, вентиляцию и ГВС:
% для максимально-зимнего режима
Govgmzr = Govmzr+0Govgmzr =
   1.1094e+03
```
– для режима НХМ

```
>> % 12.1. Расход сетевой воды (т/ч) на отопление, вентиляцию и ГВС:
% для режима наиболее холодного месяца
Govgnhm = Govnhm+GIIgvsnhmGovgnhm =636.4452
```
– для ЛР

```
>> % 12.2. Расход сетевой воды (т/ч) на отопление, вентиляцию и ГВС:
% для летнего режима
Govglr = 0+Gqvs1Govglr =229.3333
```
13. Температура (°С) обратной сетевой воды после внешних потребителей вычисляется по формуле (14):

– для МЗР

```
>> $ 13. Исходные данные:
eta = 0.98; \frac{1}{2} КПЛ подогревателей
% Температура обратной сетевой воды после внешних потребителей:
% для максимально-зимнего режима
tobrmzr=t2mzr-(860*Qpqvc/(Govgmzr*eta))
\text{tolrmzr} =
   58.1348
```
– для режима НХМ вычисляется по формуле (14)

```
>> % 13.1. Температура обратной сетевой воды после внешних потребителе
% для наиболее холодного месяца
tobrnhm=t2nhm-(860*QIqvsnhm/(Govgnhm*eta))
to \text{brnhm} =
   38.9713
```
– для ЛР вычисляется по формуле (15)

```
>> % 13.2. Температура обратной сетевой волы после внешних потребителе
% для летнего режима
tobrlr=t11-(860*Qqvsl/(Govglr*eta))
tobrlr =24,0816
```
14.Расход подпиточной воды (т/ч) для восполнения утечек в тепловой сети внешних потребителей вычисляется по формуле (16):

 $\pi$ ля МЗР

```
>> % 14. Исходные данные:
% Потери воды в закрытой системе теплоснабжения и в системе потребител
Kts = 2:
% Расход подпиточной воды (т/ч) для восполнения утечек
% в тепловой сети внешних потребителей:
% для максимально-зимнего режима
Gutmzr = 0.01*Kts*GovgmzrGutmzr =22.1880
```
– для режима НХМ

```
>> % 14.1. Расход подпиточной воды (т/ч) для восполнения утечек
% в тепловой сети внешних потребителей:
% для режима наиболее холодного месяца
Gutnhm = 0.01*Kts*GovanhmGuthm =12.7289
```
– для ЛР

```
\overline{\phantom{a}}% 14.2. Расход подпиточной воды (т/ч) для восполнения утечек
% в тепловой сети внешних потребителей:
% для летнего режима
Gutlr = 0.01*Kts*GovglrGut1r =4.5867
```
15.Расход сырой воды (т/ч), поступающей на ХВО, вычисляется по формуле (17):

– для МЗР

```
> $ 15.
          Расход сырой воды (т/ч), поступающей на ХВО:
% лля максимально-зимнего режима
Gsymzr=1.25*Gutmzr
Gswmzr =27.7350
```
– для режима НХМ

```
>> $ 15.1
            Расход сырой воды (т/ч), поступающей на ХВО:
% для режима наиболее холодного месяца
Gsynhm=1.25*Gutnhm
G<sub>symhm</sub> =15,9111
```
– для ЛР

```
>> $15.2Расход сырой воды (т/ч), поступающей на ХВО:
% для летнего режима
Gsvlr=1.25*Gutlr
Gsv1r =5.7333
```
16. Температура ХОВ (°С) после охладителя деаэрированной воды вычисляется по формуле (18):

– для МЗР

```
>> % 16. Исходные данные:
Glhov = 12; % Предварительно принятый расход ХОВ
t1рофр = 104; % Температура подпиточной воды после деаэратора
% Температура подпиточной воды после охладителя деаэрированной воды
t2pody = 70;tlhov =19; % Температура подогретой сы-рой воды перед XBO
% Температура ХОВ после охладителя деаэрированной воды:
% для максимально-зимнего режима
t2hovmzr=(Gutmzr/Glhov)*(t1podp-t2podp)*eta+t1hov
t2howmzr =80.6087
```

```
>> % 16.1 Температура ХОВ после охладителя деаэрированной воды:
% для режима наиболее холодного месяца
t2hovnhm=(Gutnhm/Glhov)*(t1podp-t2podp)*eta+t1hov
t.2hovnhm =
   54.3439
```

```
>> % 16.2 Температура ХОВ после охладителя деаэрированной воды:
% лля летнего режима
t2hovlr=(Gutlr/Glhov)*(t1podp-t2podp)*eta+t1hov
t2hov1r =31.7356
```
17. Температура ХОВ (°С), поступающей в деаэратор, вычисляется по формуле (19):

– для МЗР

```
>> % 17. Исходные данные:
Gpodgr = 6: % Расход греющей воды на подогреватель ХОВ
Gpodgrlr=1; % Расход греющей воды на подогреватель ХОВ, летний режим
Glhov=12; % Предварительно принятый расход ХОВ
Glhovlr=4.5; % Предварительно принятый расход ХОВ, летний режим
tvk1=110; % Температура воды на выходе из водогрейного котла
tvk11r=109; % Температура воды на выходе из водогрейного котла, летний
t2gr=108; % Температура греющей воды после подогревателя XOB
% Температура ХОВ, поступающей в деаэратор:
% для максимально-зимнего режима
tdhovmzr = (Gpodgr/Glhov)*(tvk1-t2gr)*eta+t2hovmzr
tdhownzr =81.5887
```
– для режима НХМ

```
>> % 17.1 Температура ХОВ, поступающей в деаэратор:
% для режима наиболее холодного месяца
tdhovnhm = (Gpodqr/G1hov)*(tvk1-t2qr)*eta+t2hovnhmtdhovnhm =55.3239
```
– для ЛР

```
>> % 17.2 Температура ХОВ, поступающей в деаэратор:
% для летнего режима
tdhov1r = (Gpodgr/G1hov)*(tvk1-t2gr)*eta+t2hov1rtdhovlr =32.7156
```
18. Проверяется температура сырой воды (°С) перед ХВО, вычисляется по формуле (20):

– для МЗР

```
>> 8 18. Исходные данные:
% Температура подпиточной воды после охладителя деаэрированной воды
t2pody=70;% Проверяется температура сырой воды перед XBO:
% лля максимально-зимнего режима
tlhovmzr=(Gpodgr/Gsvmzr)*(t2qr-t2podp)*eta+tsv
t1hovmzr =
   13.0562
```

```
>> % 18.1 Проверяется температура сырой воды перед XBO:
% для режима наиболее холодного месяца
t1hovnhm=(Gpodgr/Gsvnhm)*(t2gr-t2podp)*eta+tsv
t1hovnhm =
   19.0430
```
– для ЛР

```
>> % 18.2 Проверяется температура сырой воды перед XBO:
% для летнего режима
tlhovlr=(Gpodgrlr/Gsvlr)*(t2gr-t2podp)*eta+tsvl
t1hov1r =21.4953
```
19.Расход греющей воды (т/ч) на деаэратор вычисляется по формуле (21):

 $\pi$ пя МЗР

```
>> % 19. Исходные данные:
% Температура воды на выходе из водогрейного котла
t1vklr=90;% Расход греющей воды (т/ч) на деаэратор:
% для максимально-зимнего режима
Gdgrmzr=(Gutmzr*t1podp-G1hov*tdhovmzr)/t1mzr
Gdqrmzr =12.0772
```

```
>> % 19.1 Расход греющей воды (т/ч) на деаэратор:
% для режима наиболее холодного месяца
Gdgrnhm=(Gutnhm*t1podp-Glhov*tdhovnhm)/t1mzr
Gdqrnhm =5.9993
```
– для ЛР

```
>> % 19.2 Расход греющей воды (т/ч) на деаэратор:
% для летнего режима
Gdgrlr=(Gutlr*t1podp-G1hov*tdhovlr)/t1vklr
GdarIr =0.9381
```
20.Проверяется расход ХОВ (т/ч) на подпитку тепловой сети, вычисляется по формуле (22):

– для МЗР

```
>> % 20. Проверяется расход ХОВ (т/ч) на подпитку тепловой сети:
% для максимально-зимнего режима
Ghovmzr=Gutmzr-Gdgrmzr
Ghovmzr =
   10.1108
```
– для режима НХМ

```
>> % 20.1 Проверяется расход XOB (т/ч) на подпитку тепловой сети:
% для режима наиболее холодного месяца
Ghovnhm=Gutnhm-Gdgrnhm
Ghovnhm =6.7296
```
– для ЛР

```
>> % 20.2 Проверяется расход ХОВ (т/ч) на поллитку тепловой сети:
% для летнего режима
Ghovlr=Gutlr-Gdgrlr
Ghovlr =3.6486
```
21.Расход теплоты (МВт) на подогрев сырой воды вычисляется по формуле (23):

– для МЗР

```
>> % 21. Расход теплоты (МВт) на подогрев сырой воды:
% для максимально-зимнего режима
Qsvmzr=0.00116* (Gsvmzr/eta)* (t1hovmzr-tsv)
Q<sub>swmzr</sub> =
    0.2645
```

```
>> % 21.1 Расход теплоты (МВт) на подогрев сырой воды:
% для режима наиболее холодного месяца
Qsvnhm=0.00116* (Gsvnhm/eta)* (t1hovnhm-tsv)
Osvnhm =0.2645
```
– для ЛР

```
>> % 21.2 Расход теплоты (МВт) на подогрев сырой воды:
% для летнего режима
Osvlr=0.00116*(Gsvlr/eta)*(t1hovlr-tsvl)
osv1r =0.0441
```
22. Расход теплоты (МВт) на подогрев ХОВ вычисляется по формуле (24):

– для МЗР

```
>> % 22. Расход теплоты (МВт) на подогрев ХОВ:
% для максимально-зимнего режима
Ohovmzr=0.00116* (Ghovmzr/eta)* (tdhovmzr-t2hovmzr)
Ohovmxr =0.0117
```
– для режима НХМ

```
>> % 22.1 Расход теплоты (МВт) на подогрев ХОВ:
% для режима наиболее холодного месяца
Qhovnhm=0.00116* (Ghovnhm/eta)* (tdhovnhm-t2hovnhm)
Ohovnhm =0.0078
```
– для ЛР

```
>> % 22.2 Расход теплоты (МВт) на подогрев ХОВ:
% для летнего режима
Ohovlr=0.00116*(Ghovlr/eta)*(tdhovlr-t2hovlr)
Ohovlr =0.0042
```
### 23. Расход теплоты (МВт) на деаэратор вычисляется по формуле (25): – для МЗР

```
>> $ 23. Исходные данные:
% Температура подпиточной воды после деаэратора для летнего режима
t1podplr = 70;% 23. Расход теплоты (МВт) на деаэратор:
% для максимально-зимнего режима
Odmzr=0.00116* (Gdgrmzr/eta)* (t1mzr-t1podp)
Odmz =0.0858
```

```
>> % 23.1 Расход теплоты (МВт) на деаэратор:
% для режима наиболее холодного месяца
Qdnhm=0.00116*(Gdgrnhm/eta)*(t1mzr-t1podp)
Odnhm =0.0426
```

```
>> % 23.1 Расход теплоты (МВт) на деаэратор:
% для летнего режима
Qdlr=0.00116* (Gdgrlr/eta)* (t1vklr-t1podplr)
\text{odd } r =0.0222
```
24. Расход теплоты (МВт) на подогрев ХОВ в охладителе деаэрированной воды вычисляется по формуле (26):

– для МЗР

```
>> % 24. Расход теплоты (МВт) на подогрев ХОВ в охладителе
%деаэрированной воды:
% для максимально-зимнего режима
Qohlmzr=0.00116* (Ghovmzr/eta)* (t2hovmzr-t1hov)
Oohlmzr =0.7373
```
– для режима НХМ

```
\gg % 24.1 Расход теплоты (МВт) на подогрев ХОВ в охладителе
%деаэрированной воды:
% для режима наиболее холодного месяца
Oohlnhm=0.00116*(Ghovnhm/eta)*(t2hovnhm-t1hov)
Qohlnhm =0.2815
```
– для ЛР

```
>> % 24.2 Расход теплоты (МВт) на подогрев ХОВ в охладителе
%деаэрированной воды:
% для летнего режима
Qohllr=0.00116* (Ghovlr/eta)* (t2hovlr-t1hov)
Qohllr =0.0550
```
25.Суммарный расход теплоты (МВт), необходимый в водогрейных котлах, вычисляется по формуле (28):

– для МЗР

```
>> % 25. Суммарный расход теплоты, необходимый в водогрейных котлах
% для максимально-зимнего режима
SIGM Qmzr=Qmzr+Qsvmzr+Qhovmzr+Qdmzr-Qohlmzr
SIGM_OMz =66.2247
```

```
>> % 25.1 Суммарный расход теплоты, необходимый в водогрейных котлах
% для режима наиболее холодного месяца
SIGM Qnhm=Qnhm+Qsvnhm+Qhovnhm+Qdnhm-Qohlnhm
SIGM Onhm =
   45.9934
```
– для ЛР

```
>> % 25.2 Суммарный расход теплоты, необходимый в водогрейных котлах
% для летнего режима
SIGM Qlr=Qpqvc+Qsvlr+Qhovlr+Qdlr-Qohllr
SIGM Q1r =15,0155
```
26. Расход воды (т/ч) через водогрейные котлы вычисляется по формуле (29):

 $\pi$ ля МЗР

```
>> % 26. Расход воды (т/ч) через водогрейные котлы
% для максимально-зимнего режима
Gkmzr=860*SIGM Qmzr/(t1mzr-t2mzr)
Gkmzr =1.4238e+03
```
– для режима НХМ

```
\gg % 26.1 Расход воды (т/ч) через водогрейные котлы
% для режима наиболее холодного месяца
Gknhm=860*SIGM Qnhm/(t1mzr-t2mzr)
Gknhm =988.8571
```
– для ЛР

```
>> % 26.2 Расход воды (т/ч) через водогрейные котлы
% для летнего режима
Gklr=860*SIGM Qlr/(t1vklr-t2mzr)
Gklr =645.6672
```
27. Расход воды (т/ч) на рециркуляцию вычисляется по формуле (30): – для МЗР

```
>> % 27. Расход воды (т/ч) на рециркуляцию
% для максимально-зимнего режима
Grezmzr=Gkmzr*(t2mzr-tobrmzr)/(t1mzr-tobrmzr)
Grezmzr =
  325.7298
```

```
>> % 27.1 Расход воды (т/ч) на рециркуляцию
% для режима наиболее холодного месяца
Greznhm=Gknhm*(t2mzr-tobrnhm)/(t1mzr-tobrnhm)
Greznhm =
  431.9797
```
– для ЛР

```
>> % 27.2 Расход воды (т/ч) на рециркуляцию
% для летнего режима
Grezlr=Gklr*(t2mzr-tobrlr)/(t1vklr-tobrlr)
Grez1r =449.7682
```
28. Расход воды (т/ч) по перепускной линии вычисляется по формуле (31):

– для МЗР

```
>> % 28. Расход воды (т/ч) по перепускной линии
% для максимально-зимнего режима
Gpermzr=Govgmzr*(t1mzr-t1mzr)/(t1mzr-tobrmzr)
Gpermzr =
     \overline{0}
```
– для режима НХМ

```
>> % 28.1 Расход воды (т/ч) по перепускной линии
% для режима наиболее холодного месяца
Gpernhm=Govgnhm*(t1mzr-t1nhm)/(t1mzr-tobrnhm)
Gpernhm =77.3926
```
– для ЛР

```
>> % 28.2 Расход воды (т/ч) по перепускной линии
% для летнего режима
Gperlr=Govglr*(t1vklr-t11)/(t1vklr-tobrlr)
Gperlr =69.5810
```
29. Расход сетевой воды (т/ч) от внешних потребителей через обратную линию вычисляется по формуле (32):

 $\pi$ ля МЗР

```
>> % 29. Расход сетевой воды от внешних потребителей через обратную лин
% для максимально-зимнего режима
Gobrmzr=Govgmzr-Gutmzr
Gobrmzr =
  1.0872e+03
```

```
>> % 29.1 Расход сетевой воды от внешних потребителей через обратную л
% для режима наиболее холодного месяца
Gobrnhm=Govgnhm-Gutnhm
Gobrnhm =623.7163
```
– для ЛР

```
>> % 29.2 Расход сетевой воды от внешних потребителей через обратную л
% для летнего режима
Gobrlr=Govglr-Gutlr
Gobr1r =224.7467
```
30. Расчетный расход воды (т/ч) через котлы вычисляется по формуле (33):

– для МЗР

```
>> % 30. Расчетный расход воды (т/ч) через котлы
% для максимально-зимнего режима
G1kmzr=Govgmzr+Gpodgr+Grezmzr-Gpermzr
G1kmzr =1.4411e+03
```
– для режима НХМ

```
>> % 30.1 Расчетный расход воды (т/ч) через котлы
% для режима наиболее холодного месяца
Glknhm=Govgnhm+Gpodgr+Greznhm-Gpernhm
G1knhm =
  997.0323
```
– для ЛР

```
>> % 30.2 Расчетный расход воды (т/ч) через котлы
% для летнего режима
G1klr=Govglr+Gpodgrlr+Grezlr-Gperlr
G1k1r =610.5205
```
31. Расход воды (т/ч), поступающей к внешним потребителям по прямой линии, вычисляется по формуле (34):

– для МЗР

```
>> % 31. Расход воды, поступающей к внешним потребителям по прямой лини
% для максимально-зимнего режима
G1mzr=G1kmzr-Gdgrmzr-Gpodgr-Grezmzr+Gpermzr
G1mzr =
  1.0973e+03
```
– для режима НХМ

```
>> % 31.1 Расход воды, поступающей к внешним потребителям по прямой ли
% для режима наиболее холодного месяца
Glnhm=Glknhm-Gdgrnhm-Gpodgr-Greznhm+Gpernhm
G1nhm =630.4460
```
– для ЛР

```
>> % 31.2 Расход воды, поступающей к внешним потребителям по прямой ли
% для летнего режима
G11r=G1klr-Gdgrlr-Gpodgrlr-Grezlr+Gperlr
G11r =228.3953
```
32. Разница между найденным ранее и уточненным расходом воды внешними потребителями вычисляется по формуле (35):

– для МЗР

```
>> % 32. Разница между найденным ранее и уточненным расходом воды
% внешними потребителями
% для максимально-зимнего режима
DELTA mzr=(Govgmzr-G1mzr)*100/Govgmzr
DELTA max =1,0886
```

```
>> % 32.1 Разница между найденным ранее и уточненным расходом воды
% внешними потребителями
% для режима наиболее холодного месяца
DELTA nhm=(Govgnhm-G1nhm)*100/Govgnhm
DELTA nhm =0.9426
```

```
>> % 32.2 Разница между найденным ранее и уточненным расходом воды
% внешними потребителями
% для летнего режима
DELTA lr=(Govglr-Gilr)*100/Govglr
DELTA 1r =0.4090
```
#### **3. Технические характеристики**

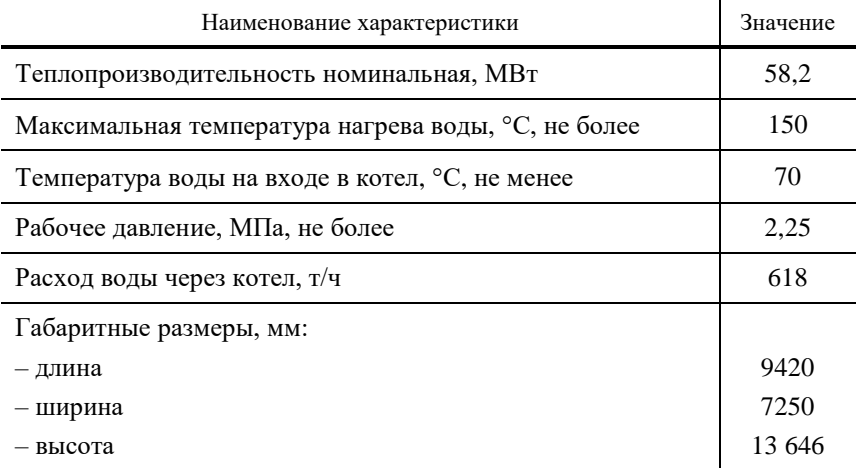

Расшифровка обозначения ПТВМ-30М:

П – прямоточный;

Т – теплофикационный;

В – водогрейный;

М – мазутный;

30 – максимальная (номинальная) теплопроизводительность в Гкал/ч. Котел ПТВМ-30М является глубокой модернизацией котла ПТВМ-30.

Котел ПТВМ-30М водотрубный с прямоточной схемой циркуляции воды, имеет П-образную компоновку поверхностей нагрева.

Далее распишем параметры, необходимые для выбора котла, в табл. 4.

Расчетный расход воды через один котел при МЗР 1442/2 = 721 т/ч, что меньше 618 т/ч.

При ЛР теплоснабжения потребители будут обеспечены одним котлом, который будет загружен примерно на 20%.

При режиме НХМ в работе будут находиться два котла.

Далее представлены исходные данные для выполнения лабораторной работы (табл. 5).

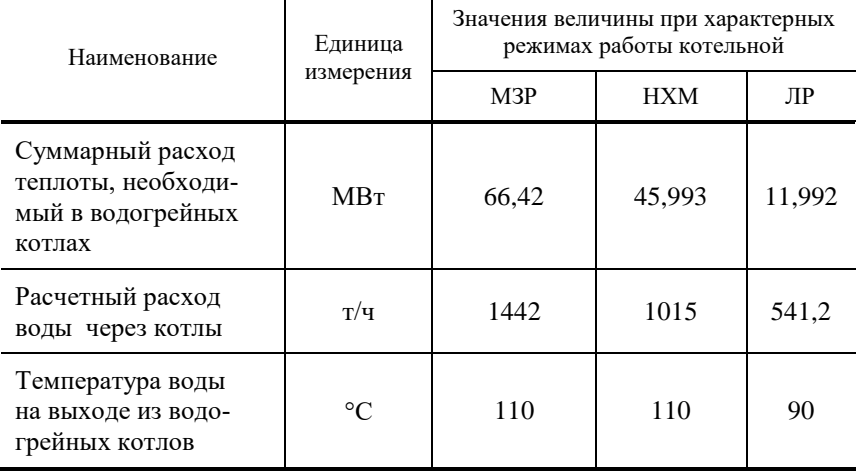

## **4. Параметры для выбора котла**

## **5. Исходные данные по вариантам для лабораторной работы**

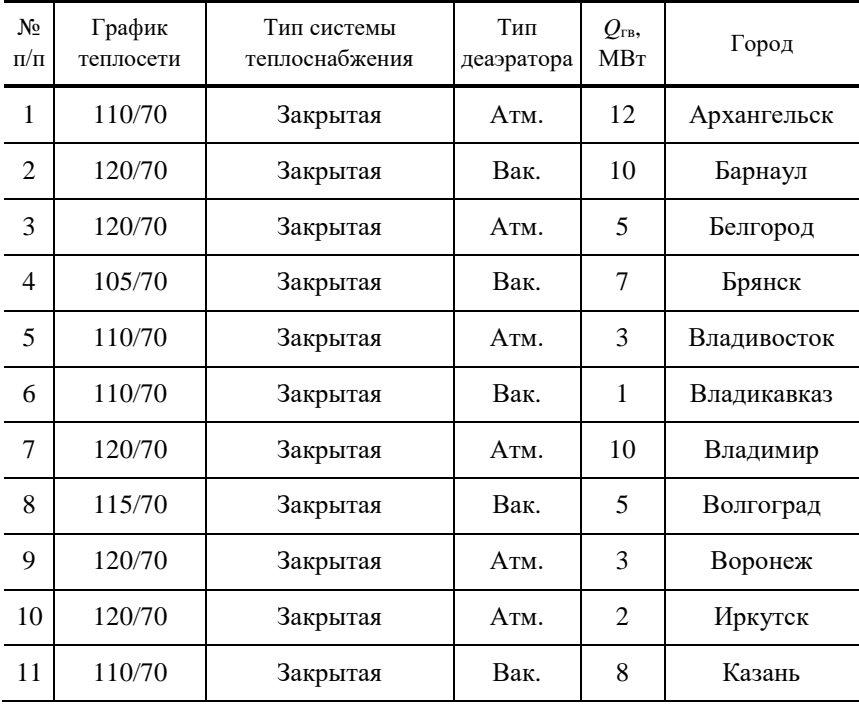

*Продолжение табл. 5*

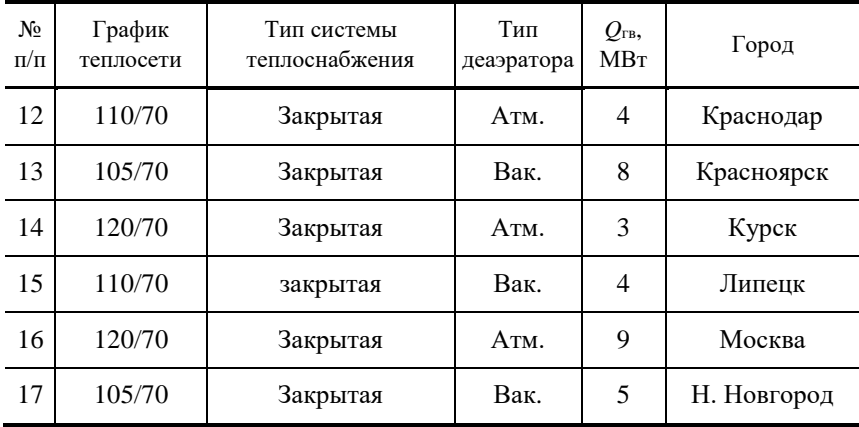

## **ЗАКЛЮЧЕНИЕ**

В результате выполнения лабораторной работы при определенных исходных данных можно подобрать водогрейные котлы и вспомогательное оборудование котельной для различных регионов.

Программа расчета тепловой схемы котельной с водогрейными котлами позволяет быстро и точно рассчитать суммарный расход теплоты, необходимый в водогрейных котлах, расход воды через водогрейные котлы, расход подпиточной воды для восполнения утечек в тепловой сети внешних потребителей.

Так же программный продукт позволяет определить разницу между найденным ранее и уточненным расходом воды внешними потребителями котельной.

1. **Эстеркин, Р. И.** Котельные установки. Курсовое и дипломное проектирование : учебное пособие для техникумов / Р. И. Эстеркин. – СПб. : Интеграл, 2011. – 280 с.

2. **СП 131.13330.2020** «Строительная климатология» от 25.06.2021 / Официальный интернет-портал правовой информации. – 24.12.2020.

3. **СанПиН 2.2.4.548–96** «Гигиенические требования к микроклимату производственных помещений» (утв. постановлением Госкомсанэпиднадзора РФ от 1 октября 1996 г. № 21). Взамен Санитарных норм микроклимата производственных помещений, утвержденных Минздравом СССР от 31 марта 1986 г. № 4088-86.

4. **ГОСТ 30494–2011** «Здания жилые и общественные. Параметры микроклимата в помещениях» (введен в действие приказом Федерального агентства по техническому регулированию и метрологии от 12 июля 2012 г. № 191-ст). Дата введения : 1 января 2013 г.

5. **СНиП II-Г.10–73\*** (II-36-73\*) Тепловые сети. Нормы проектирования / Госстрой СССР. – М. : ЦИТП Госстроя СССР, 1985. – 52 с.

Учебное электронное издание

## ИССЛЕДОВАНИЕ ТЕПЛОВОЙ СХЕМЫ КОТЕЛЬНОЙ С ВОДОГРЕЙНЫМИ КОТЛАМИ

Методические указания

С о с т а в и т е л ь

#### БАЛАШОВ Алексей Александрович

Редактор Л. В. К о м б а р о в а Графический и мультимедийный дизайнер Т. Ю. З о т о в а Обложка, упаковка, тиражирование Л. В. Ко мбаро вой

> Подписано к использованию 29.06.2023. Тираж 50 шт. Заказ № 69

Издательский центр ФГБОУ ВО «ТГТУ» 392000, г. Тамбов, ул. Советская, д. 106, к. 14. Тел./факс (4752) 63-81-08. E-mail: izdatelstvo@tstu.ru